<http://VNSGU.AtoZmath.com>- Result, Syllabus, Question Paper, Programs of BCA, BBA

## **mil) iiiiiniiiiiiiiiiiiiiiiiii**  $-3$  7 2 2  $*$

## **P-3722**

B. C. A. (Sem. II) (CBCS) Examination March/April - 2014

Practical : 206

Time : 5 Hours]

[Total Marks :  $140$ 

## **Instructions**:

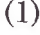

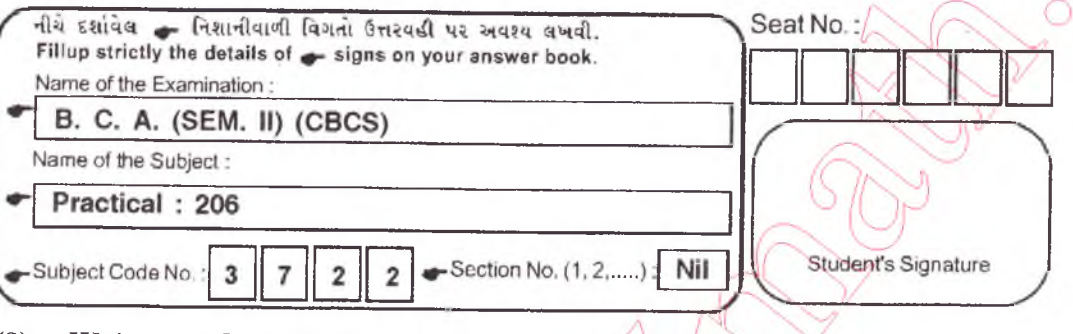

- (2) W rite to the point.
- (3) Provide examples and diagram wherever appropriate/necessary.
- (4) Figures to the right indicate full marks of the question.
- (5) Assume data if necessary.

Q:-l

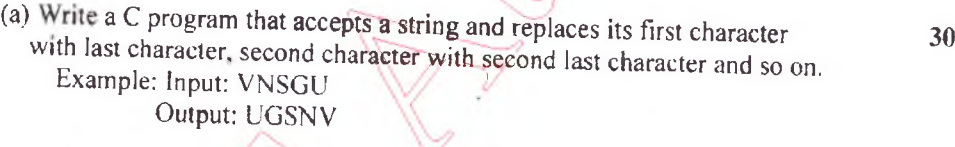

(b) Write a C program that create a structure emp with fields e<sub>id</sub>, name, salary and designation. Enter details of 10 records. Display the employee With maximum salary. 30

Q:-2

(a) Create following tables, apply appropriate constraints and insert at least  $\frac{5 \text{ records in the tables:}}{}$ 20

Vehicle (v\_id, name, color, price, company)

Customer (c/id, name, address, phoneno, email) Sell (v id, c id, sell\_date, amount)

Constraints:

 $v_{\perp}$ id and c<sub>ri</sub>d should be declared as primary key while creating table. The color value must be "red"," black" or "white" Create appropriate relationship between tables.

P-3722] 1

**[Contd.**

## <http://VNSGU.AtoZmath.com>- Result, Syllabus, Question Paper, Programs of BCA, BBA

- (b) Write SQL statement for following
	- 1. Add new column tax in vehicle table.
	- 2. Display the vehicles which are not sold in last one year.
	- 3. Display vehicles with maximum profit,
	- 4. Display vehicle having highest sell.
	- 5. Display total amount of sale of each vehicle.
	- 6. Display total number of vehicle of same company.
	- 7. Display vehicle details purchased in current month.
	- 8. Display total vehicles with "red" color.
	- 9. Display vehicle details whose name starts with "H"
	- 10. Count total vehicle sale in current month whose company name contain minimum 10 characters.
	- 3  $Journal + viva$

20

40